# ECE 574 – Cluster Computing Lecture 20

Vince Weaver

<https://web.eece.maine.edu/~vweaver>

vincent.weaver@maine.edu

11am, Barrows 133

2 April 2024

#### Announcements

- Don't forget  $HW#8$
- Note that project status report due next Friday (12th) Has extra bibliography step
- Second midterm, Tuesday the 16th (no final during finals week)
- No office hours Monday the 8th (eclipse)

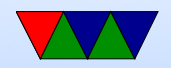

# HW#8 CUDA Notes

- Conditional execution (like if statements) is fine in a kernel, they just don't perform well
- For our homework you probably should not be using for loops.

For our code, it is like the entire loop was unrolled and we are only operating on one index (which we calculate based on threadIdx). The GPU executes huge chunks of what would have been the loop simultaneously in parallel.

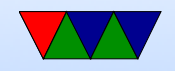

- Remember that CUDA is a little like MPI, in that the GPU is a separate machine without a shared memory space
- You have to make sure you are passing by reference, you can't pass a CPU pointer as an argument and expect it to work
- It is hard to debug. If getting weird results, try backing things out step at a time until it does what you expect and then adding things back on

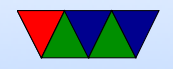

#### Non-CUDA Acceleration Libraries

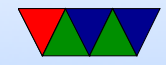

# **OpenACC**

- Sort of like OpenMP but can offload to GPU as well as CPUs
- Cray, CAPS, Nvidia and PGI
- Designed for use in heterogeneous CPU/GPU systems
- Like OpenMP, annotate existing code

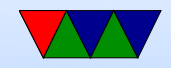

# OpenACC – Using it

- Need a compiler that supports it
- GCC only got support for OpenACC 2.5 in version 9.1
- If you want to run on gpu you need nvc (NOTE: not the same as nvcc) which is nvidia's version of the PGI compiler
- Note, you don't need to allocate memory on device and copy back/forth, it does it for you
- include openacc.h

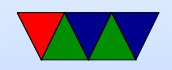

### OpnACC – Pragmas, like with OpenMP

- to define/copy data: #pragma acc data
- to tell the compiler to parallelize a region. It might be conservative, so you might have to give it extra info to get better performance #pragma acc kernels
- to parallelize a loop (note, you need to make sure it is Safe to do this): #pragma acc parallel loop

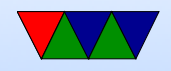

# OpnACC – Other

- Various runtime functions as well, e.g. acc\_get\_num\_devices()
- Compile code with -fopenacc
- It's hard to tell even when code compiles/runs if it's actually being accelerated

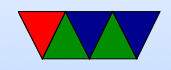

### Other Low-Level Accelerator Libraries

- For graphics, OpenGL and DirectX/3D too abstract, not match all hardware
- Issues like efficient use of DMA, command buffers, etc.
- Try to get CPU and GPU working better together
- Defunct OpenGL-style Graphics Libraries: ◦ Glide (3dfx) ◦ Mantle (AMD)
- Other low-level GPU libraries: GNM (playstation 4), NVN (Nvidia/Switch)

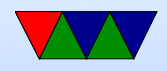

### Apple Metal

• Metal – from Apple, their replacement for OpenCL.  $C++$  like, sort of a mix of OpenCL and OpenGL

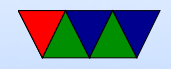

### **Others**

- WebGPU GL/GPGPU Javascript (currently under development)
- WebCL OpenCL Javascript bindings
- OpenVG 2d vector graphics accel
- Lots more on Wikipedia (?)

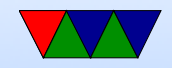

# Vulkan

- More modern OpenGL
- Supposedly OpenCL merging into Vulcan?
- based on AMD Mantle
- Is a bit beyond this class

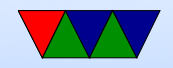

### Vulkan Coding

• Can be Graphics, Compute, or both

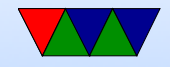

# Vulkan – Creating Queue

- Creating device and queue
- Create VkInstance
- VkApplicationInfo
- VkInstanceCreateInfo
- VkEnumeratePhysicalDevices
- vkGetPhysicalDeviceQueueFamilyProperties can find if device supports compute
- vkGetDeviceQueue()

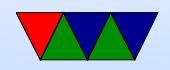

### Vulkan – Allocating Memories and Buffers

- VkMemoryAllocateInfo()
- vkBindBufferMemory
- vkMapMemory()
- vkUnmapMemory()

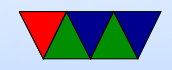

#### Vulkan – SPIR-V shader

- Compute shaders?
- Write shaders?

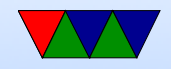

### OpenCL Motivation

- Why not just do everything in CUDA?
- What if you have an AMD machine (Frontier)?
- Can you write CUDA compatibility wrappers? NVIDIA doesn't like that.

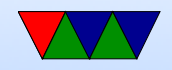

# OpenCL – Open Computing Language

- The main competitor to CUDA?
- CUDA is only for NVIDIA GPUs
- What if you have Intel or AMD (ATI) chip? Or ARM MALI? or Raspberry Pi Vcore IV?
- OpenCL is sort of like CUDA, but cross-platform
- Not only for GPUs, but can target regular CPU, DSP, FPGAs, etc
- Vendor provides a driver
- Khronos (the OpenGL  $+$  Vulkan people?) also run

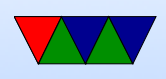

#### OpenCL

• Windows, OSX, Linux

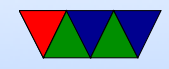

# OpenCL History

- Started by Apple, 2008
- Donated to Khronos
- Apple has abandoned it
- AMD chose it instead of Metal
- OpenCL 1.0 (2009)
- OpenCL 1.1 (2010)
- OpenCL 1.2 (2011)
- OpenCL 2.0 (2013)

◦ Shared virtual memory

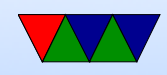

- OpenCL 2.1 (2015) ◦ Can use C++ in kernels
- OpenCL 2.2 (2017) ◦ Support for SPIR-V intermediate language
- OpenCL 3.0 (2020)
	- OpenCL 1.2 is baseline
	- All 2.x and 3.x features optional?
	- $\circ$  Changed up the C++ and code generation, based on LLVM
- Grumblings of somehow merging functionality with Vulkan?

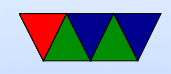

# Installing OpenCL (Linux)

- You install opencl
- You also need to install an ICD (installable client driver) for the device you want to run on
- You can have multiple ICDs installed
- NVIDIA is actually easiest, especially if you already have CUDA going
- AMD as of 2022 the open-source drivers don't support **OpenCL**

You can install OpenCL from the proprietary drivers but

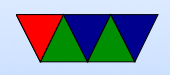

that might not work well

- Intel GPU has project could Beignet
- There are also CPU/software, emulated, and other ICDs

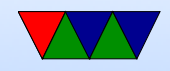

# OpenCL program Flow

Similar to CUDA but \*much\* more verbose

- Allocate host buffer
- Get platform/device
- Set up platform
- Choose device
- Create context
- Create command queue
- Create memory buffer on device
- Copy buffer to device

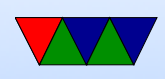

- Create a program kernel
- Build kernel
- Set arguments
- Execute
- Read back results
- clean up and wait to finish
- Release

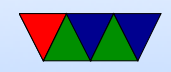

# Getting things Going

- Much more of a pain than CUDA, lots of manual and boilerplate code
- I'll provide it for you

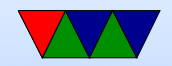

#### First – Platforms

```
cl_int clGetPlatformIDs ( cl_uint num_entries ,
                  cl_platform_id * platforms ,
                  cl_uint * num_platforms );
```
- Query number of platforms
- You can call with num\_entries 0, platforms NULL to get number of platforms
- Then malloc() space to get all the info
- You can also hard-code a number to read, but that's not as flexible

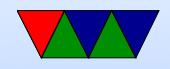

### Iterating platform info

```
for (i=0; i < num\_platforms; i++) {
     err = clGetPlatformInfo(platform[i], CL_PLATFORM_NAME,
                   sizeof (platform_name [i]), platform_name [i],
                   & returned_size );
     if (err != CL_SUCCESS) {
                   printf ("Error: Failed to get platform info! \frac{6}{10}s \n",
                           cl_getErrorString ( err ));
     return EXIT_FAILURE ;
}
```
- Can iterate and get NAME, VENDOR, VERSION
- Need to allocate space for strings

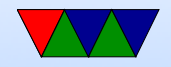

### Error printing aside

- OpenCL doesn't have equivalent of strerror()
- You just get a number on error
- You can implement your own (I provide one)

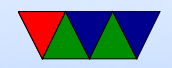

### Initializing Devices

```
cl_int clGetDeviceIDs (
    cl_platform_id platform ,
    cl_device_type device_type ,
    cl_uint num_entries ,
    cl_device_id* devices,
    cl_uint* num_devices);
```
- Now when you have the platform, you can get the devices for that platform
- Why multiple? Can you have multiple GPUs on same platform?

Can you have a CPU that also has integrated GPU?

• Device type: CL\_DEVICE\_TYPE\_ALL,

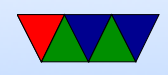

#### CL DEVICE TYPE GPU, CL DEVICE TYPE CPU, etc

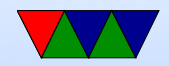

#### Iterating Devices

```
cl_int clGetDeviceInfo (
    cl_device_info param_name ,
    size_t param_value_size ,
    void * param_value ,
    size_t * param_value_size_ret )
```
• You can also iterate devices to get info too

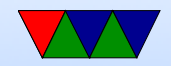

#### Initializing the Context

```
cl_context clCreateContext ( const cl_context_properties * properties ,
                  cl_uint num_devices ,
                  const cl_device_id * devices ,
                  void ( CL_CALLBACK * pfn_notify) const char *errinfo,
                  const void *private_info, size_t cb,
                  void *user_data,
                  cl_int * errcode_ret )
```
- A context manages the host/device interaction
- We need one for each OpenCL kernel we call
- Callback function can be used to return errors from the kernel, can set to 0/NULL if don't care

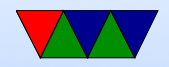

### Creating the Command Queue

```
cl_command_queue clCreateCommandQueueWithProperties (
        cl_context context ,
        cl_device_id device ,
        const cl_queue_properties * properties ,
        cl_int * errcode_ret );
```
• Creates command queue

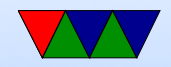

### Note on Kernel

- Based on C
- pointers annotated with memory level
- some things not allowed: recursion, function pointers
- regular data types, some others like vectors
- With OpenCL 2. $\times$  more similar to  $C++$
- Plan is to merge it with Vulkan

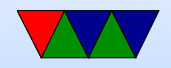

# Loading Kernel – From Source

- Just-in-time compilation
- How can you do that? Just include the kernel as plain text and it gets compiled right when you run the program
- Upside: your executable can be moved to other machines with different backends and it will just work
- Downsides: needs to compile the code every time you run it

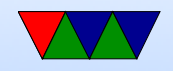

### Loading Kernel – Binary

- Can get binary-only kernels (why?) ◦ Proprietary? ◦ also, not have to build each time
- clCreateProgramWithBinary()

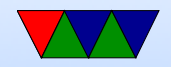

### Including the Kernel

- Just have it in a string in your file
- Have it on disk but do some #include magic
- Have it in a file on disk and load it into a string
- Intermediate representation?

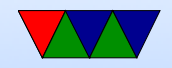

# Notes on kernel (OpenCL C) Datatypes

- Own built in data types: basic app vector app vector char cl char charn cl charn etc why? portable. sadly sizes not same on windows/linux
- n element vector,  $2,3,4,8,16$  sizes
- "half" type for 16-bit fp
- Special image types, image2d\_t (TODO: look up more on this)

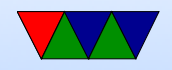

# Notes on kernel (OpenCL C) Address Space **Qualifiers**

- $\bullet$   $\Box$ global
- $\bullet$   $\Box$ ocal
- $\bullet$  \_\_constant
- $\bullet$  \_\_private

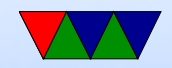

#### Example

```
const char *saxpy_kernel = "\n|" __kernel \n"
         " void saxpy (\n"
         " const unsigned int n, \n"
         " const float a, \n"
         " _{\texttt{-global float} * x, \n}"
         " _{-}global float *y) {\n"
         ^0 \n ^0 ^{\circ}" int i = get_global_id(0); \n\in"
         " \n\wedge n"" if (i < n) \{\n\n\|"
          " y[i] = a * x[i] + y[i]; \n\langle n" \rangle" } \n"
         "}\n";
```
• get\_global\_id(0) is same as threadIdx.x from CUDA (0) is  $x$ , 1 is  $y$ , 2 is  $z$ )

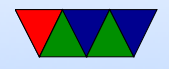

### Loading the kernel from source code

cl\_program clCreateProgramWithSource ( cl\_context context ,

cl\_uint count , const char \*\* strings , const size\_t \* lengths , cl\_int \* errcode\_ret )

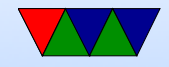

### Building the Kernel

```
cl_int clBuildProgram ( cl_program program ,
                        cl_uint num_devices ,
                        const cl_device_id * device_list ,
                        const char * options,
                        void ( CL_CALLBACK * pfn_notify )
                             ( cl_program program , void * user_data ) ,
                        void *user_data)
```
- Essentially just launch a compiler on the kernel source code
- Can get build info (the build log)
- Can pass command line arguments
- Can release kernel when done (TODO)

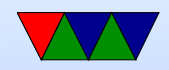

#### Create the Kernel

cl\_kernel clCreateKernel ( cl\_program program , const char \*kernel\_name, cl\_int \* errcode\_ret )

• Note the function name is the same as specified in kernel

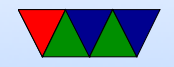

### Memory Hierarchy

- global shared by all, but high latency
- constant read only by all but cpu, smaller, a bit faster
- local shared by a group of cores on device
- register  $-$  per element

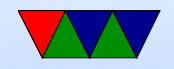

#### Allocating Memory

```
cl_mem clCreateBuffer ( cl_context context ,
   cl_mem_flags flags ,
   size_t size ,
   void * host_ptr ,
   cl_int * errcode_ret )
```
• Parameters like CL\_MEM\_READ\_WRITE, CL\_MEM\_READ\_ONLY, etc.

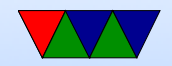

### Copying Memory Host to Device

```
cl_int clEnqueueWriteBuffer ( cl_command_queue command_queue ,
                             cl_mem buffer ,
                             cl_bool blocking_write ,
                             size_t offset ,
                             size_t size ,
                             const void *ptr,
                             cl_uint num_events_in_wait_list ,
                             const cl_event * event_wait_list,
                             cl_event * event )
/* Example */
err = c1EnqueueWriteBuffer (commands, dev x, CL_TRUE, 0,
                         sizeof(flast) * N, x, 0, NULL, NULL;
```
• OpenCL 2.0 allows sharing virtual address space so you might not have to copy?

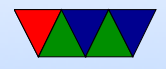

•

#### Setting up arguments

```
cl_int clSetKernelArg (
    cl_kernel kernel ,
    cl_uint arg_index ,
    size_t arg_size ,
    const void* arg_value;
```

```
err |= clSetKernelArg ( kernel_saxpy ,
    0, sizeof (unsigned int), &N);
```

```
• Set arguments to pass to kernel
```
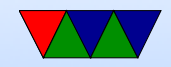

#### Getting size of workgroup kernel

```
cl_int clGetKernelWorkGroupInfo ( cl_kernel kernel ,
```

```
cl_device_id device ,
cl_kernel_work_group_info param_name ,
size_t param_value_size ,
void * param_value ,
size_t *param_value_size_ret)
```
- Determine how wide we can be, sort of like the max thread count in CUDA
- Can set up three-dimensional thread type things like CUDA but easier not to if we fit

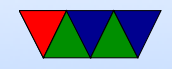

#### Iterations in the kernel

- A lot like CUDA, where split into 1D, 2D, or 3D grid.
- $get_global_id()$ ;
- $get\_local\_id()$ ;
- $get_number()$ ;
- $get\_group\_size()$
- $get\_group_id()$

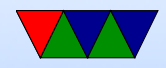

#### Launching the kernel

```
cl_int clEnqueueNDRangeKernel (
   cl_command_queue command_queue ,
   cl_kernel kernel ,
   cl_uint work_dim ,
   const size_t * global_work_offset ,
   const size_t * global_work_size ,
   const size_t * local_work_size ,
   cl_uint num_events_in_wait_list ,
   const cl_event * event_wait_list,
   cl_event * event)
```
• Launch the kernel

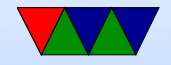

#### Command Queue

• FIFO or out of order (always issued in order)

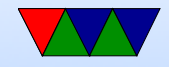

### Querying Kernel

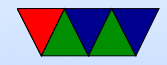

# Synchronization

- when needed?
- single device, out of order queue
- multiple devices?
- coarse grained ◦ clFlush/clFinish
- fine grained ◦ event based
- memory fences?
- CL event, for communicating

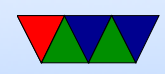

#### Freeing stuff at end

• Good idea

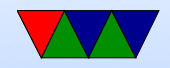

#### OpenCL – compiling

gcc -I include -L /lib -lOpenCL saxpyc -o saxxpy

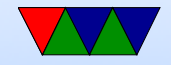

#### Demo, sample code

- Try out clinfo program
- Run saxpy with 0, 1, and 2 devices
- Note slowdown as it JITs

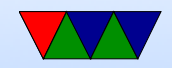

### SPIR – standard portable Intermediate Representation

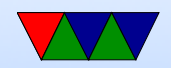

# OpenCL HW#9 Notes

- Have to compile your kernel code
- Instead, can distribute binary only code. Why?
- Advanced: can set up queue and queued kernels only run when dependent ones are finished
- Calculating thread grids did it for you?
- Trying to use integrated video on Haswell-ep? No intel integrated video on Xeon! It has a Matrox g200 chip from 1998!
- AMD proprietary driver. Can install alongside free driver

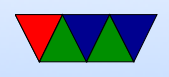

on Linux but maybe issues getting it working

- Using optimized intel CPU driver, interesting to see the result. Using 8-bit char data on a GPU is not optimal, has to convert from int to float before doing calcs
- Questions about what things are faster, the CUDA manual chapter 5 has an optimization guide which is interesting to read.

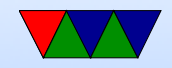